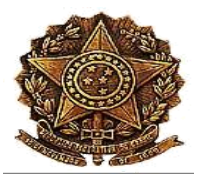

**MINISTÉRIO DA EDUCAÇÃO SUPERINTENDÊNCIA DE COMUNICAÇÃO SOCIAL COORDENADORIA DE COMUNICAÇÃO SOCIAL UNIVERSIDADE FEDERAL DO PIAUÍ** Campus Universitário Ministro Petrônio Portella, Bairro Ininga, Teresina, Piauí, Brasil; CEP 64049-550

Telefones: (86) 3215-5525/3215-5526

*E-mail: assessoriaufpi@gmail.com ou comunicacao@ufpi.edu.br*

# **BOLETIM DE SERVIÇO**

N.º 506 - Junho/2024 Portaria - Nº 42/ 2024 (CCN/UFPI)

Teresina, 06 de Junho de 2024

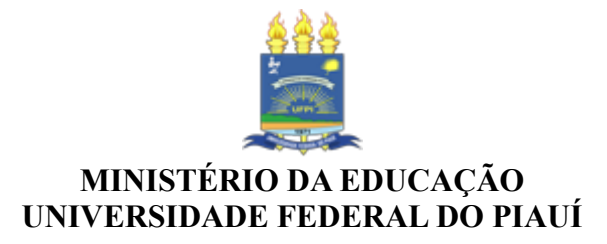

## **PORTARIA Nº 42 / 2024 - CCN (11.00.24)**

## **Nº do Protocolo: 23111.025889/2024-30**

**Teresina-PI, 06 de Junho de 2024**

## **MINISTÉRIO DA EDUCAÇÃO UNIVERSIDADE FEDERAL DO PIAUÍ CENTRO DE CIÊNCIAS DA NATUREZA**

#### **PORTARIA CCN/UFPI Nº 42/2024, DE 06 DE JUNHO DE 2024\***

O Diretor do Centro de Ciências da Natureza/CCN, no uso de suas atribuições legais, estatutárias e regimentais, delegadas por meio do Ato da Reitoria n° 290/2021, de 10 de março de 2021, e considerando o processo nº 23111.048875/2023-17, a Resolução CONSUN/UFPI nº 20/14, de 20/08/2014 e o memorando n.º 42/2024-DC/CCN, de 05/06/2024,

#### **RESOLVE:**

**Art. 1º** Alterar a composição da Comissão Avaliadora para realização de processo seletivo simplificado de remoção interna, a pedido docente, para a área de CIÊNCIA DE DADOS, do Departamento de Computação/CCN, designada pela Portaria CCN/UFPI n.º 30/2024, de 12/04/2024, por impedimento de docente devidamente justificado. A Comissão fica com a seguinte composição:

- RAIMUNDO SANTOS MOURA - Siape 1226761 (Presidente);

- PEDRO DE ALCÂNTARA DOS SANTOS NETO - Siape 2167802 (Membro);

- JOSÉ RODRIGUES TORRES NETO - Siape 3209654 (Membro).

**Art. 2º** Esta portaria entrará em vigor na data da sua publicação, conforme disposto no Parágrafo único, do artigo 4º, do Decreto nº 10.139/2019, da Presidência da República.

Certifique-se. Publique-se. Cumpra-se.

 $\mathcal{L}=\mathcal{L}=\mathcal{$ \*Numeração sequencial de portarias do CCN-2024.

> *(Assinado digitalmente em 06/06/2024 10:51 )* EDMILSON MIRANDA DE MOURA *DIRETOR Matrícula: 2363808*